## Real-world application of reach ratios:

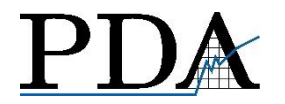

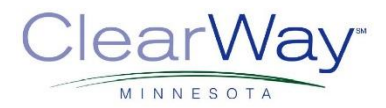

#### A tool to monitor quitline reach among priority populations

Becky Lien & Emily Subialka Nowariak | Professional Data Analysts, Inc. Randi Lachter | ClearWay Minnesota

2017 NAQC Conference

### The next 30 minutes of your life…

#### What is a reach ratio?

#### **Helace How to calculate a reach ratio?**

#### Reach ratios in action: Minnesota example

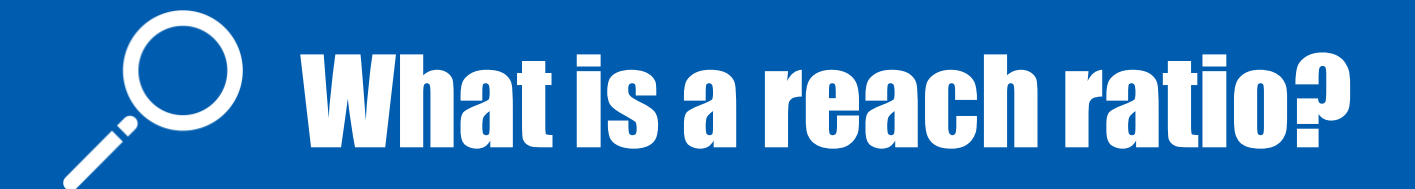

Nicotine & Tobacco Research, Volume 16, Number 4 (April 2014) 491–495

**BRIEF REPORT** 

#### The Reach Ratio-A New Indicator for Comparing **Quitline Reach Into Smoking Subgroups**

H. Sharon Campbell PhD<sup>1,2</sup>, N. Bruce Baskerville PhD<sup>2,3</sup>, Lynda M. Hayward PhD<sup>2</sup>, K. Stephen Brown PhD<sup>2,4</sup>, Deborah J. Ossip PhD<sup>5</sup>

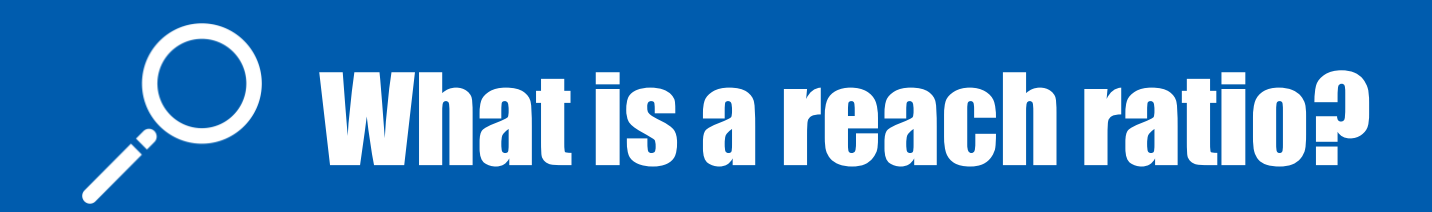

A ReRa compares the proportion of quitline participants from a subgroup to the proportion of the target population of tobacco users from the same subgroup.

## ReRa < 1

 $= 0.5$ 

#### % of QL participants that are  $18-24$  yrs old  $5\%$

## ReRa = 1

= = 1.0

% of QL participants  $\frac{1}{25\%}$  that reside in a region

## ReRa > 1

= = 1.5

#### % of QL participants  $\frac{1}{1}$  60%<br>that are female 60%

#### ReRa = 1

proportionate representation of subgroup in QL population

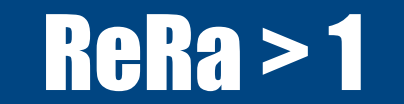

subgroup is over-represented in QL population; don't fret, but look at complementary subgroups

#### ReRa < 1

subgroup is under-represented in QL population; opportunities may exist

#### 0.0 0.2 0.4 0.6 0.8 1.0 1.2 1.4 1.6 1.8 2.0

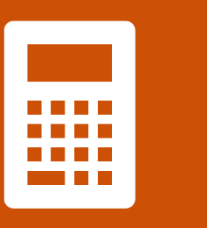

#### How to calculate a reach ratio?

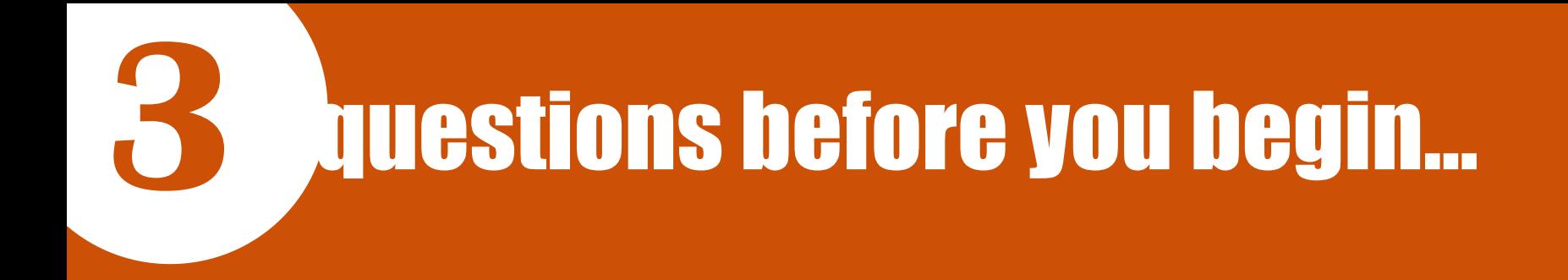

#### Who is your target population?

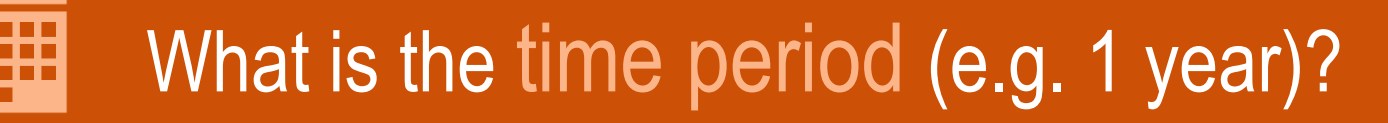

What is the subgroup(s) of interest?

#### The key to success...

# DATA SOURCES

## Numerator = B/A the % of quitline enrollees in your subgroup

How many unique people enrolled in services in [FY16]?

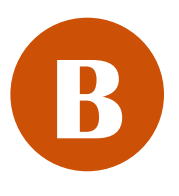

**A**

How many of the above are in your subgroup of interest?

## Numerator Data Sources

- Monthly reports
- Monthly registration extracts
- Ask your vendor
- Ask your evaluator

### Numerator = B/A the % of quitline enrollees in your subgroup

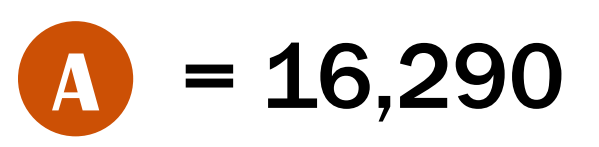

The number of unique participants who enrolled in QUITPLAN Services from Mar 2014 – Feb 2015. Source: Optum monthly data extracts

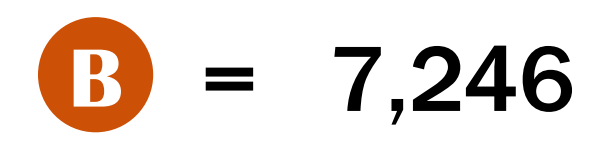

The subset of unique participants from above who are men.

Source: Optum monthly data extracts

#### Numerator =  $7,246/16,290 = 44.5%$

There is a fine line between **and**— **DENOMINATOR NUMERATOR**

## Denominator = D/C

the % of all tobacco users in [state] that are in your subgroup

#### How many tobacco users were living in [state] in [FY16]? **C**

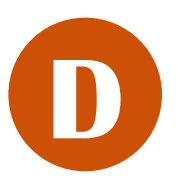

How many tobacco users in your subgroup were living in [state] in [FY16]?

## Denominator = D/C

**C**

the % of all tobacco users in [state] that are in your subgroup

How many tobacco users were living in [state] in [FY16]? (C1 \* C2)

- $-$  C1 = Number of adults in [state] in [FY16]
- $-$  C2 = Tobacco prevalence rate in [state] in [FY16]

### Data Sources for C1 Number of adults in [state] in [FY16]

- Census Bureaus' Annual Population Estimates [2015 or 2016] for 18+
- [http://www.census.gov/data/datasets/2016/demo/po](http://www.census.gov/data/datasets/2016/demo/popest/nation-detail.html) pest/nation-detail.html

#### Data Sources for C2 Tobacco prevalence rate in [state] in [FY16]

- [State] Adult Tobacco Survey [2015 or 2016]
- BRFSS [2015 or 2016]

### Denominator = D/C the % of all tobacco users in [state] that are in your subgroup

 $C1 = 5,420,380$ 

The number of adults living in Minnesota in 2013. Source: Census Bureau Pop Estimates 2013 for 18+

 $C2 = 20.7\%$ 

Tobacco prevalence rate for **adults** in MN. Source: MATS 2014 (all tobacco types combined)

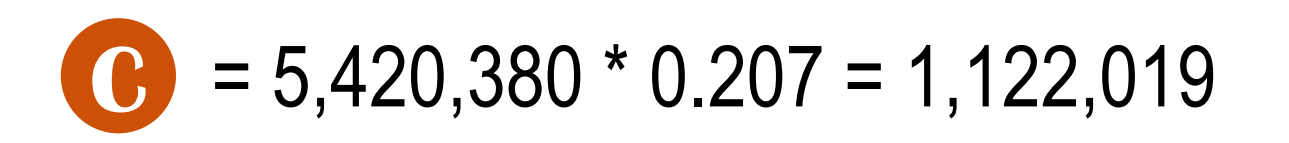

Adult tobacco users in Minnesota in 2013/2014

# Denominator = D/C

the % of all tobacco users in [state] that are in your subgroup

#### How many tobacco users in your subgroup were living in [state] in [FY16]? (D1 \* D2) **D**

- D1 = Number of adults in subgroup in [state] in [FY16]
- D2 = Tobacco prevalence rate of subgroup in [state] in [FY16]

### Data Sources for D1 Number of adults in subgroup in [state] in [FY16]

- Census Bureaus' Annual Population Estimates [2015 or 2016]: age, sex, geographic region, some racial/ethnic groups
- Gallop: LGBTQ
- Other state, local, or population-specific sources

### Data Sources for D2 Tobacco prevalence rate of subgroup in [state] in [FY16]

- [State] Adult Tobacco Survey [2015 or 2016]
- BRFSS [2015 or 2016]
- Other state, local, or population-specific sources

### Denominator = D/C the % of all tobacco users in [state] that are in your subgroup

 $D1 = 2,693,299$ 

 $D2 = 27.3%$ 

The number of adult men living in Minnesota in 2013. Source: Census Bureau Pop Est 2013 for males 18+

Tobacco prevalence rate for adult men in MN. Source: MATS 2014 (men, all tobacco types combined)

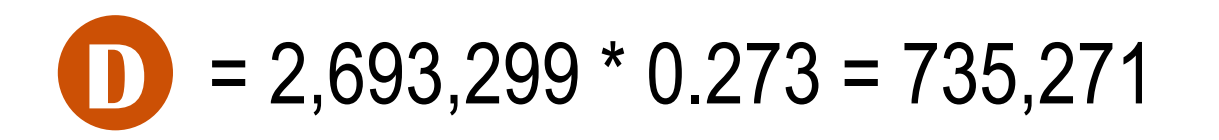

Male adult tobacco users in Minnesota in 2013/2014

## Putting it all together

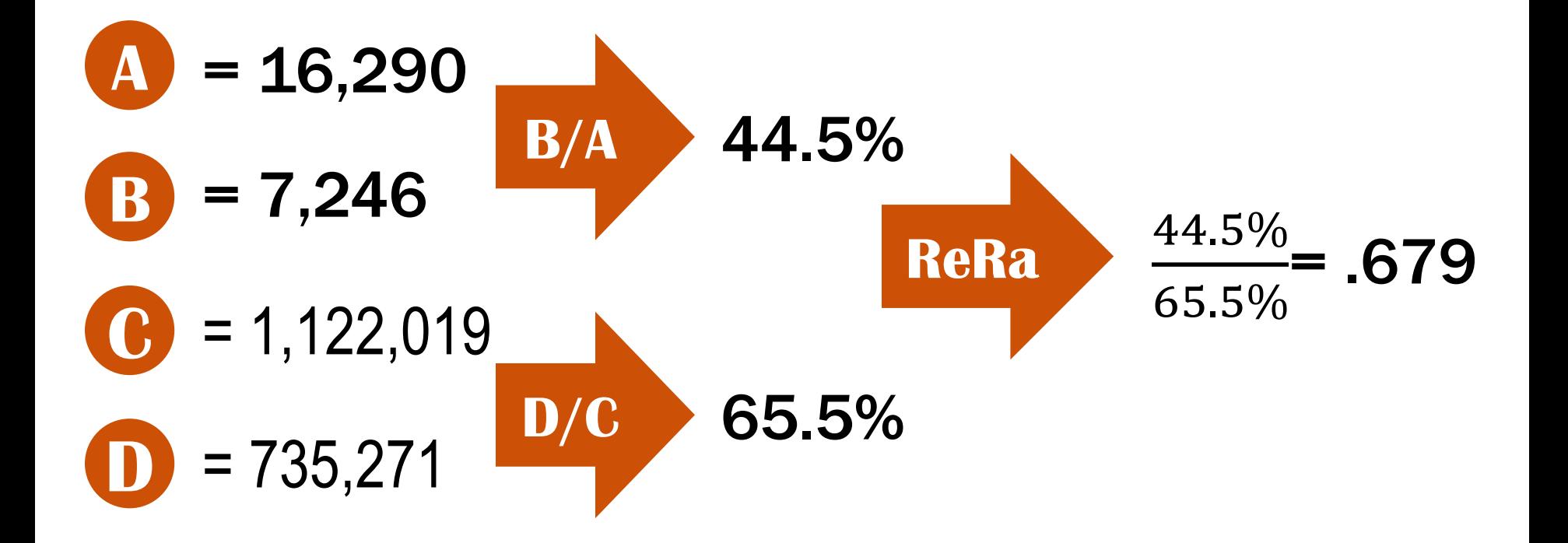

#### **Calculate** confidence intervals (CIs)

Campbell et al. and PDA use Katz Log method found in the following journal article:

**Recommended confidence** intervals for two independent binomial proportions

Morten W Fagerland,<sup>1</sup> Stian Lydersen<sup>2</sup> and Petter Laake<sup>3</sup>

Statistical Methods in Medical Research. 2015 Vol 24(2) 224- 254

#### **ReRa (Men): 0.679**

#### **CI: 0.668 to 0.691**

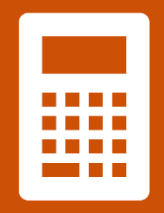

## How to calculate a ReRa?

Also Who is your target population?

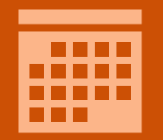

What is the one year time period?

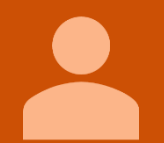

What is the subgroup(s) of interest?

## **See DATA SOURCES and CIS**

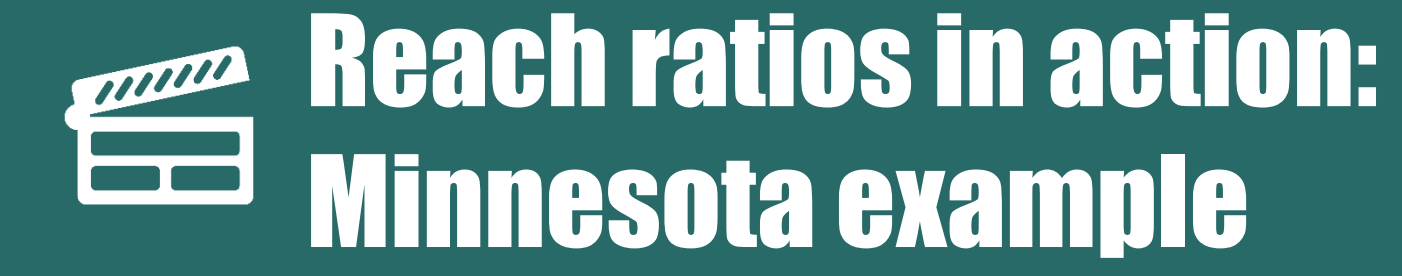

#### Why reach ratios?

### Strategic priorities

### Measurement leads to action

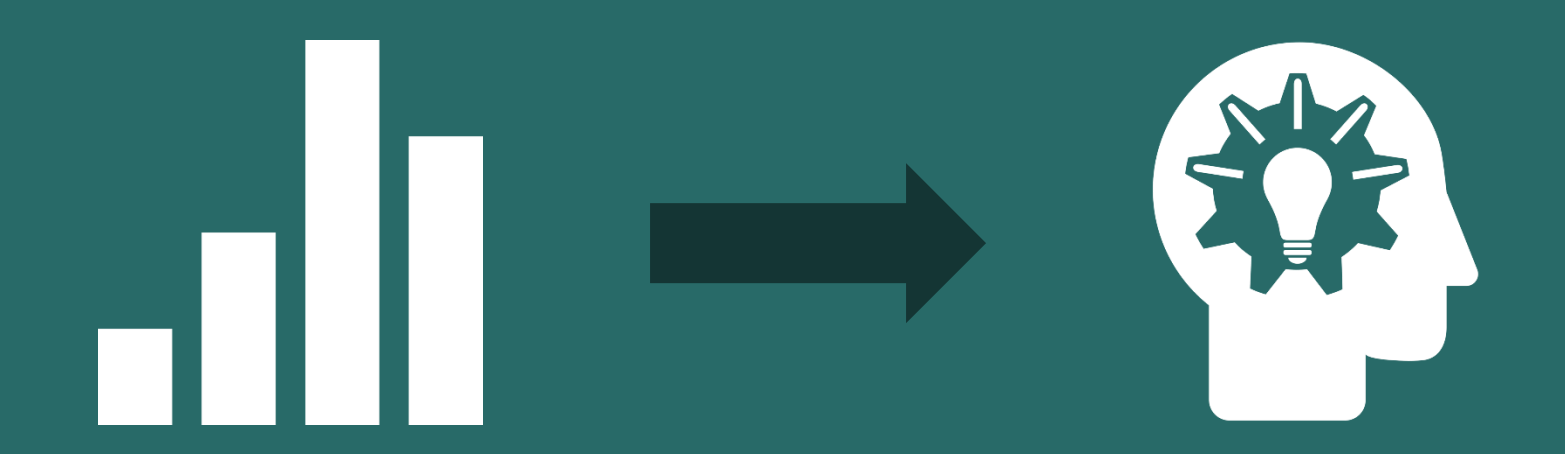

## Team approach

QUITPLAN **Services** ReRas for demographic groups of interest

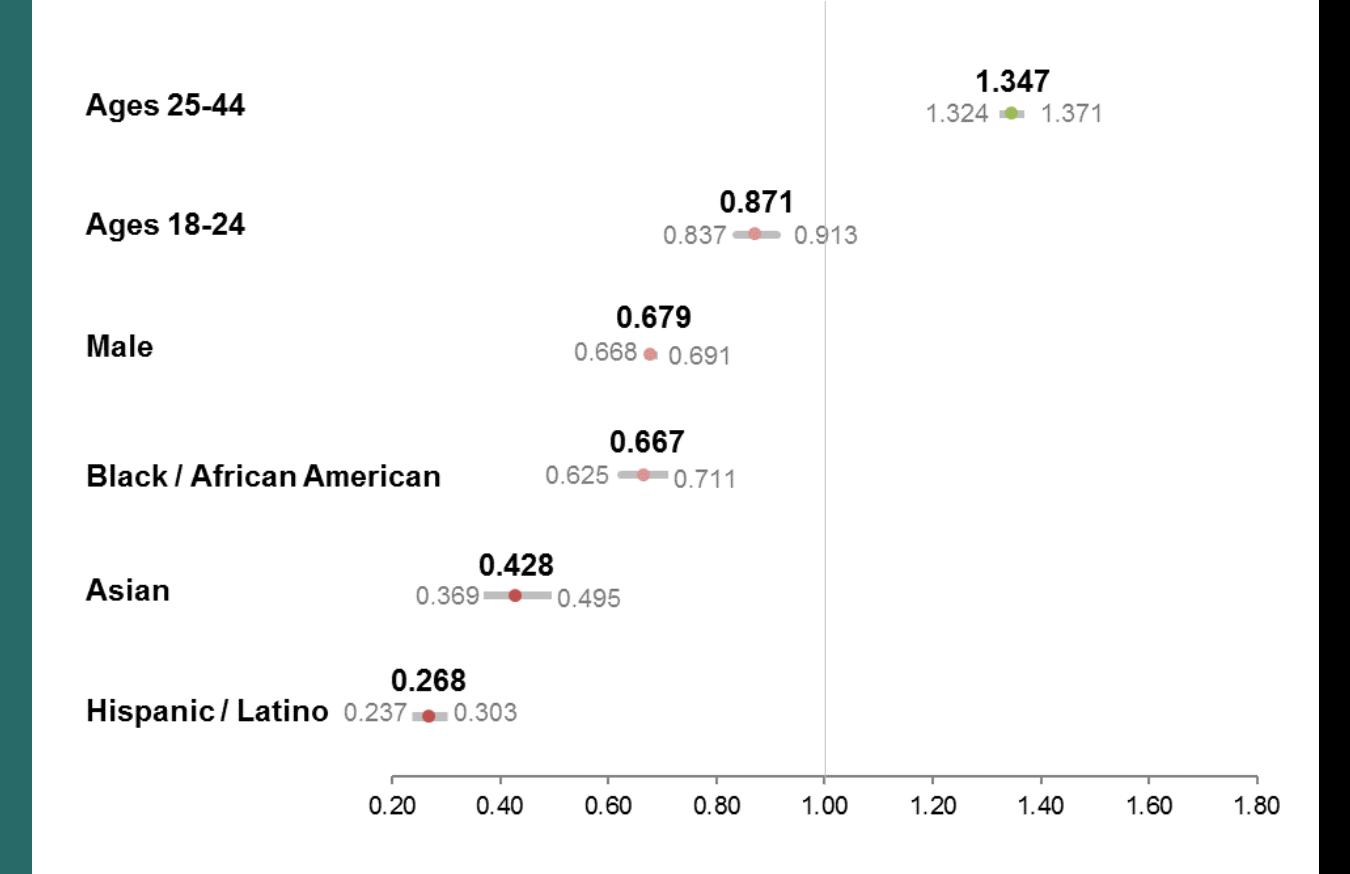

#### Reach Ratio for American Indians

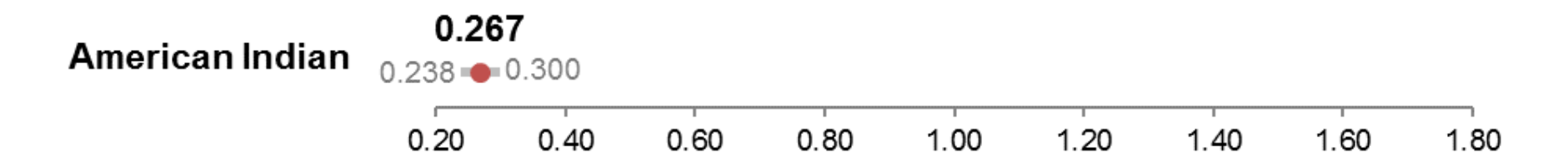

Based on a prevalence of cigarette use among American Indians of 59.0% per TTUP 2013. Minnesota Adult Tobacco Survey (MATS) 2014 reported a tobacco use prevalence rate of 36.1%, which results in a higher reach ratio of .6165 (.5505-.6903). Both estimates show that American Indians are underserved.

#### Reach Ratio for GLBT

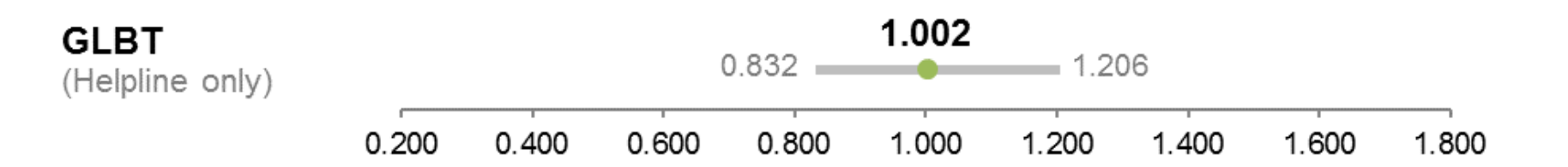

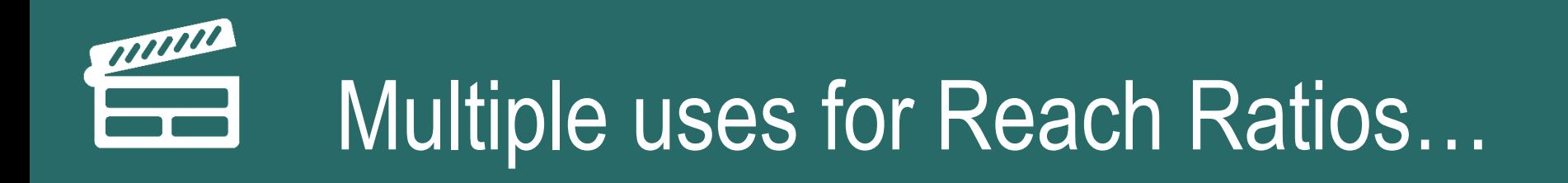

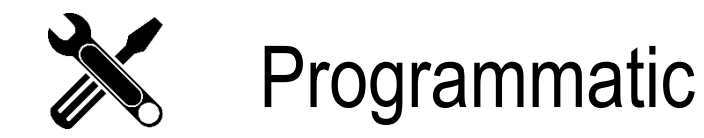

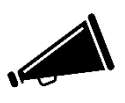

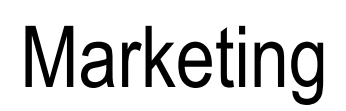

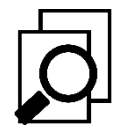

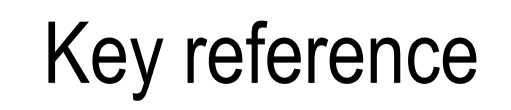

One-stop data source  $\star$ 

#### **Example**

Table 2. Detailed reach ratio calculations for American Indians

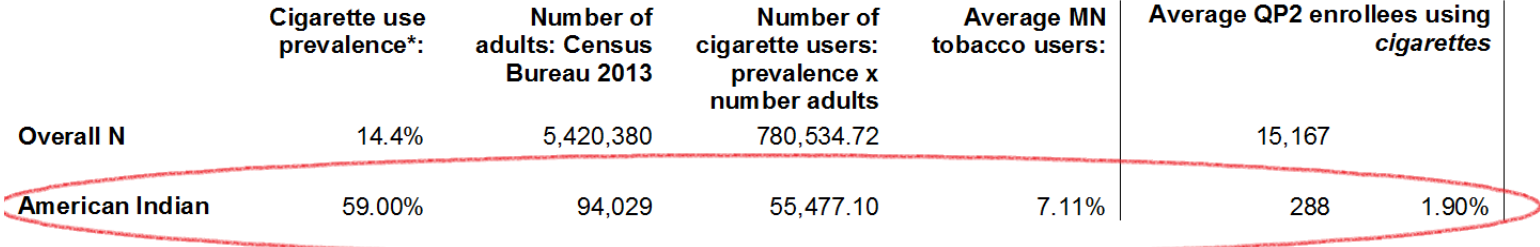

\*Overall = MATS 2014, American Indian=TTUP

#### Table 3. Detailed reach ratio calculations for Gay, Lesbian, Bisexual and Transgender

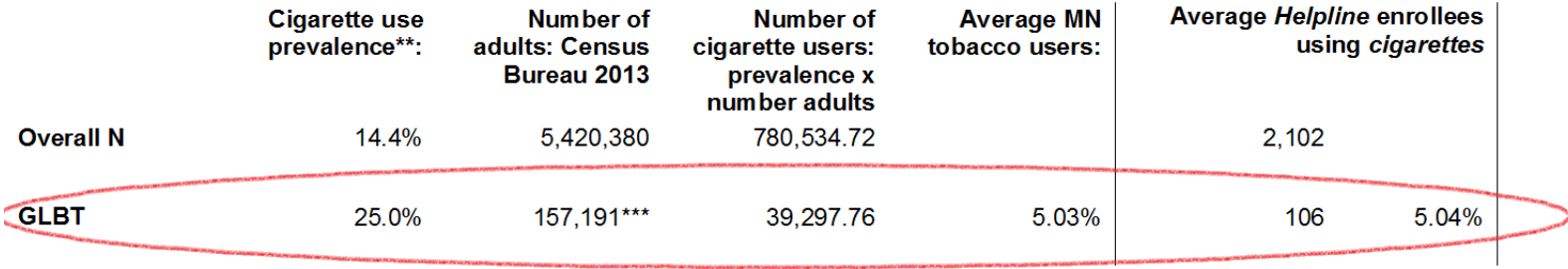

\*\*Overall = MATS 2014, GLBT=Voices of Health Study

\*\*\*Not available via the 2013 Census. A 2012 Gallup poll estimated that 2.9% of adults in MN were GLBT. The number of adults in the state<br>(5,420,380 per the 2013 Census) were multiplied by 2.9% to estimate the proportion o

#### In sum…

A reach ratio measures how well a subgroup is represented in quitline services.

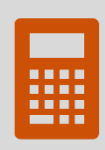

Break the reach ratio into small pieces and use the best data source available for each piece. Calculate CI's.

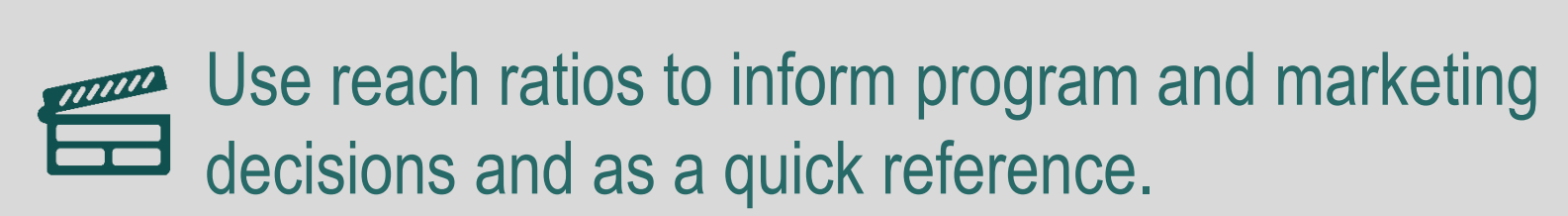

### **Becky** blien@pdastats.com **Randi** rlachter@clearwaymn.org

Thank you!